# **Session Capabilities in OBEX**

**Version 0.14**

**July 16, 2002**

# Authors:

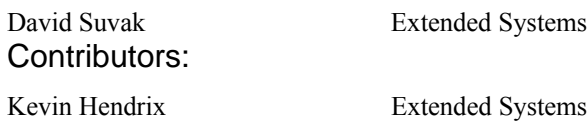

# Revision History

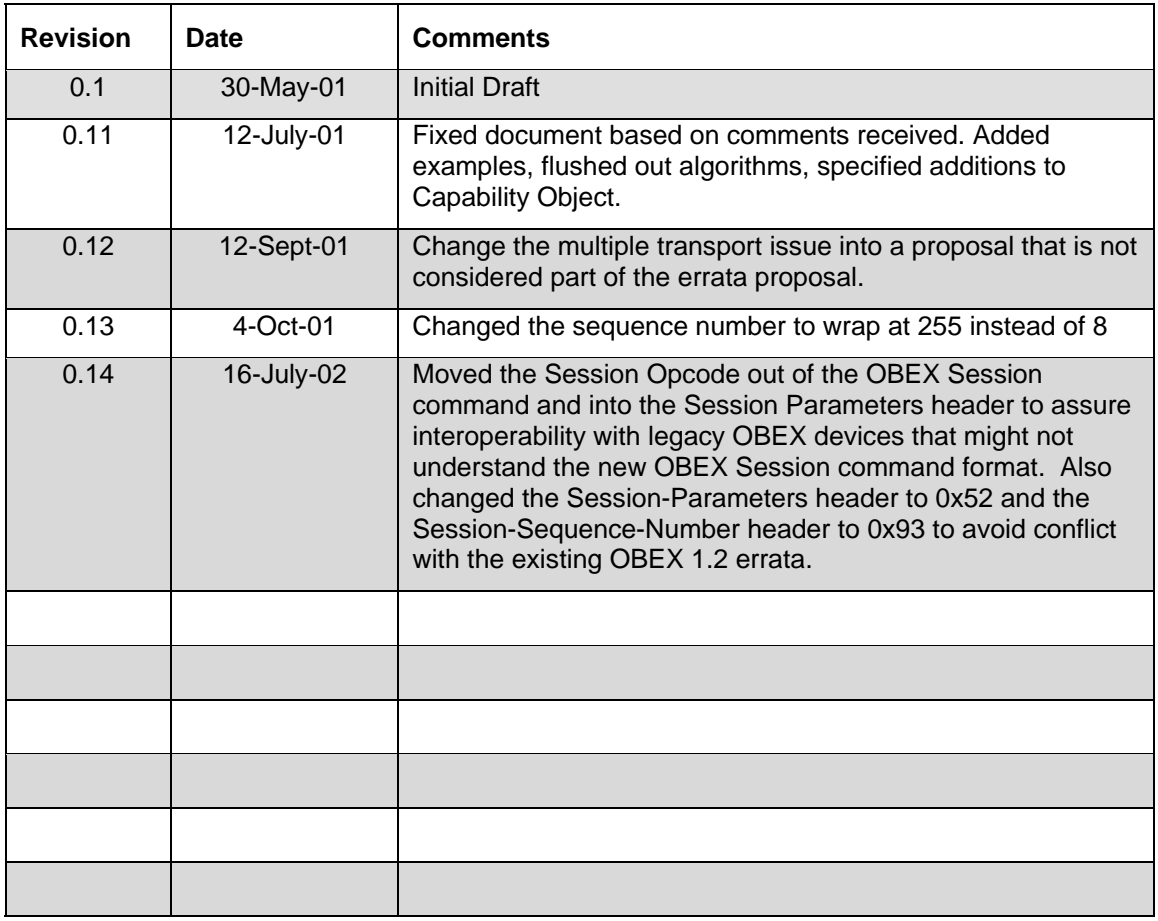

# **Introduction**

A number of applications and services built on OBEX™ desire the ability to recover an OBEX session that has been broken due to loss of the underlying transport (e.g. IrLAP link loss). Examples include restarting a file transfer and resuming a sync session. The Infrared Financial Messaging (IrFM) group also has determined the need to maintain an OBEX session when the IrLAP link is lost. This document contains a proposal for providing reliable session support in OBEX. This proposal is aimed at meeting the needs of IrFM but should provide enough capabilities to meet the needs of other services and applications. A list of desired features for an OBEX session layer is given below.

- Allow an OBEX session to be resumed without loss of data when the underlying transport layer is lost.
- Allow OBEX applications and services to suspend a session and later resume it.
- Provide indications to applications and services about loss of the underlying transport connection.
- Provide the ability to automatically resume the session including restarting the lower level transports without burdening the applications or services.
- Allow existing services such as the Inbox, File transfer, IrMC, etc. to have session support.
- Allow multiple directed connections to be started and stopped within a single session.

A lower priority feature is listed below.

• Ability to start a session on one transport and move it to another transport (e.g. start the OBEX session on IrDA and move it to Bluetooth).

# **OBEX Session Overview**

The OBEX specification divides OBEX into two parts: a model for representing objects and a session protocol. The session protocol uses a binary packet-based client/server request-response model. The session protocol defines the basic structure of an OBEX conversation and includes a set of commands to perform specific actions such as **PUT** and **GET**. The OBEX conversation occurs within the context of an OBEX connection. The OBEX session protocol runs on top of a transport layer such as TinyTP in IrDA, RFCOMM in Bluetooth or TCP. Currently, when the underlying transport is disconnected the OBEX session is lost. This document describes a solution, which allows OBEX to maintain the session when the underlying transport is lost. Before describing this solution it is necessary to review the current OBEX session protocol. The table below describes the elements of the OBEX session layer protocol and application framework.

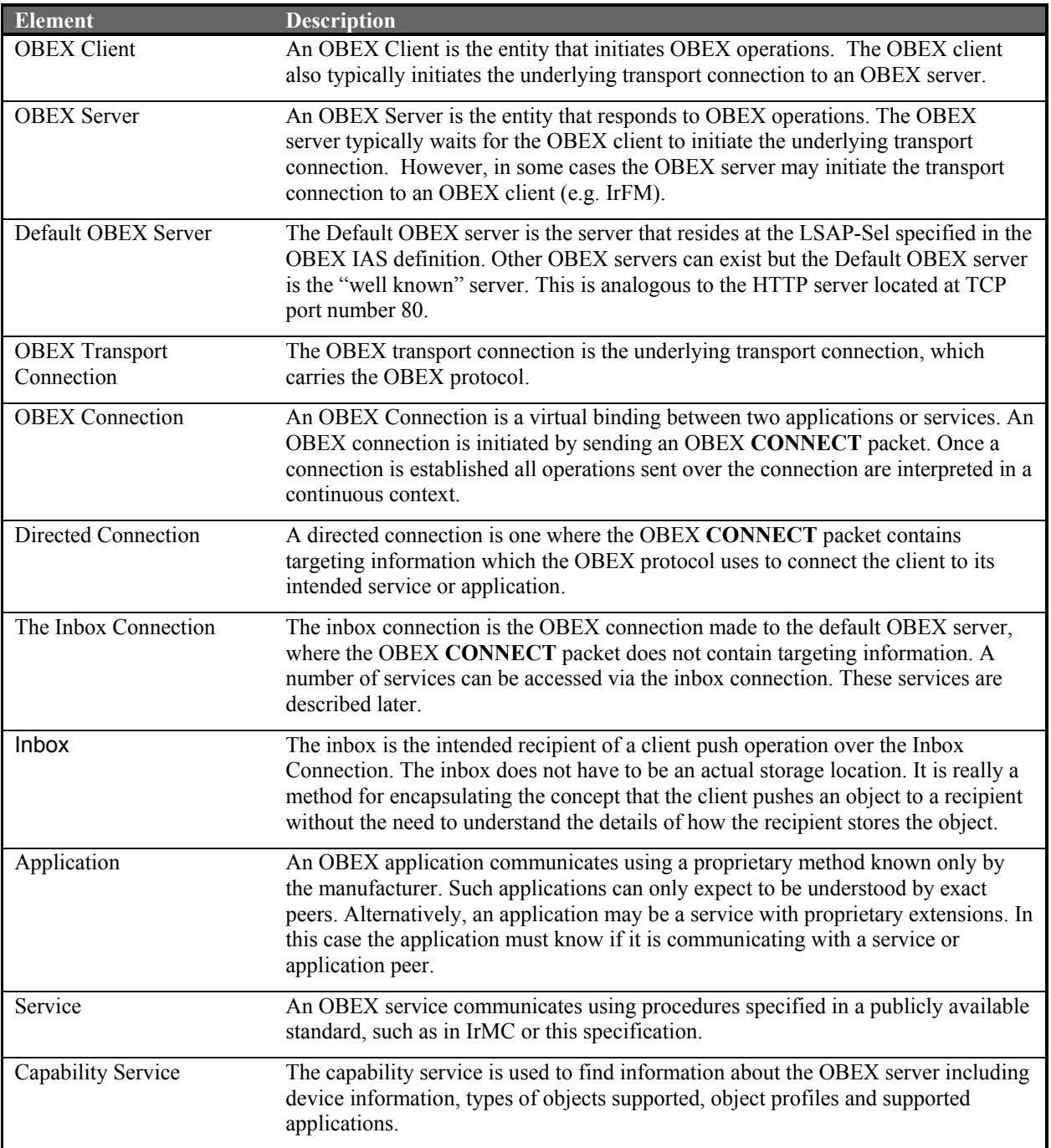

When the OBEX client creates an OBEX Transport Connection to the OBEX Server, an implicit OBEX session is created. A connection-oriented session can be created by sending an OBEX **CONNECT** command. An implicit OBEX session exists because it is possible to send directed commands to a service without creating a directed connection to it first. Connection-oriented sessions created using the OBEX **CONNECT** command are also called OBEX Connections. In the case of the Default OBEX Server, sending an OBEX **CONNECT** command without a **Target** header creates a connection to the Inbox service. This connection is called the Inbox connection and there are a number of services, which utilize this connection. A Directed Connection is made by sending an OBEX **CONNECT** command with a **Target** header containing the ID of the desired service or application.

The Default OBEX Server resides at a well-known location. The method for finding the Default OBEX Server is dependent on the underlying transport being used. OBEX applications can use Directed Connections on the Default OBEX Server or they can use there own OBEX server which runs over a different OBEX transport connection from the one used by the Default OBEX Server. Currently, the implicit OBEX session created when an OBEX Client initiates an OBEX Transport connection is only reliable as long as the OBEX Transport connection exists. When the underlying transport connection is disconnected the OBEX session fails. It is desired to have reliable OBEX sessions, which can be resumed when the underlying transport connection is broken. Given this context (broken OBEX Transport Connection), the implicit OBEX session described in the current OBEX specification is considered unreliable. The picture below shows the current architecture as it sits on IrDA.

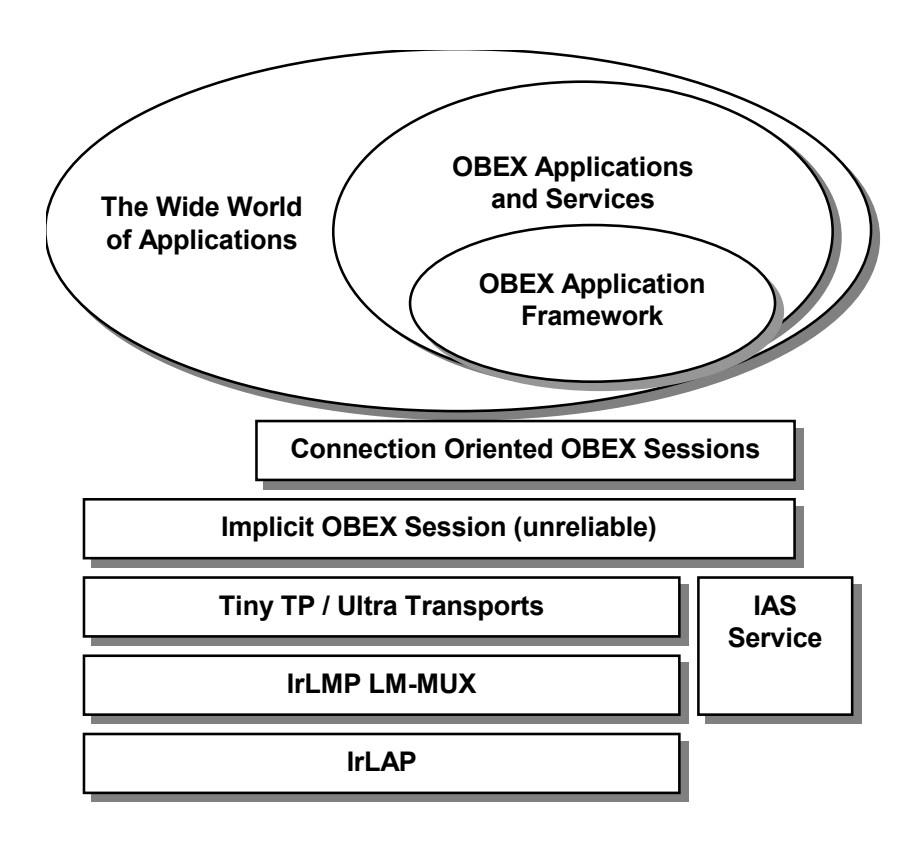

The next section describes a method for creating reliable OBEX sessions.

# **Reliable OBEX Session Overview**

When the OBEX Client initiates the underlying transport connection to the OBEX Server it creates an unreliable implicit OBEX session. Any connection-oriented sessions made on top of this implicit session are also unreliable. This document proposes that reliable OBEX connections can be built by creating a reliable underlying session. The OBEX client can create a reliable session by sending a new OBEX command called **CREATESESSION**. In order to be able to reestablish the reliable session when the underlying transport breaks it is necessary for the session to have a Session ID that is known by both the OBEX Client and Server. This Session ID must be unique enough such that both the Client and the Server know they are resuming the same session. It is also necessary that the Client and Server know enough information about each other so that the underlying transport can be reestablished. In the case of IrDA this would be the 32-bit device address. Until a reliable session is established the unreliable implicit session is active. The list below outlines the concepts of a reliable OBEX Session.

- New OBEX commands are created for managing reliable sessions. These are **CREATESESSION**, **CLOSESESSION**, **SUSPENDSESSION, RESUMESESSION** and **SETTIMEOUT**.
- New OBEX headers are created to be used with the new commands and features. These are **Session-Parameters** and **Session-Sequence-Number**.
- When a reliable session is established a session ID is created that is known by both the Client and the Server. This ID must be unique enough such that the reliable session can be reestablished. When the underlying transport is broken under a reliable session, the session is considered suspended.
- The session context must be saved in order to resume a session when the underlying transport is broken.
- Applications/services must also maintain context in order to resume a session.
- Only one session can be active at a time per OBEX transport connection. When the OBEX transport connection is first established the unreliable implicit session is active. Multiple sessions can exist between devices but only one can be active at a time. The other sessions are considered suspended including the unreliable session. If the underlying transport is broken the unreliable session is broken as well.
- Any number of connection-oriented sessions (OBEX connections) can be made within a reliable session.
- The OBEX Capability Object can be accessed via any underlying session including the unreliable session.
- To facilitate reliability, the session layer must ensure reliable transfer of OBEX packets. To achieve this a header containing sequence numbers is added to each OBEX packet. If an OBEX packet is lost it will be retransmitted. This will occur only when a session is resumed since OBEX packets can only be lost when the underlying transport is lost (OBEX requires a reliable transport).
- Since OBEX packets are large, retransmission should only be used if the packet was actually lost. It is possible that the server received a command but the client did not receive the response. A method exists to allow the server to indicate the last packet received during session resume. The client can then send an empty packet (command without headers) to facilitate retransmission of the response.

The picture below shows how a reliable sessions fit into the architecture.

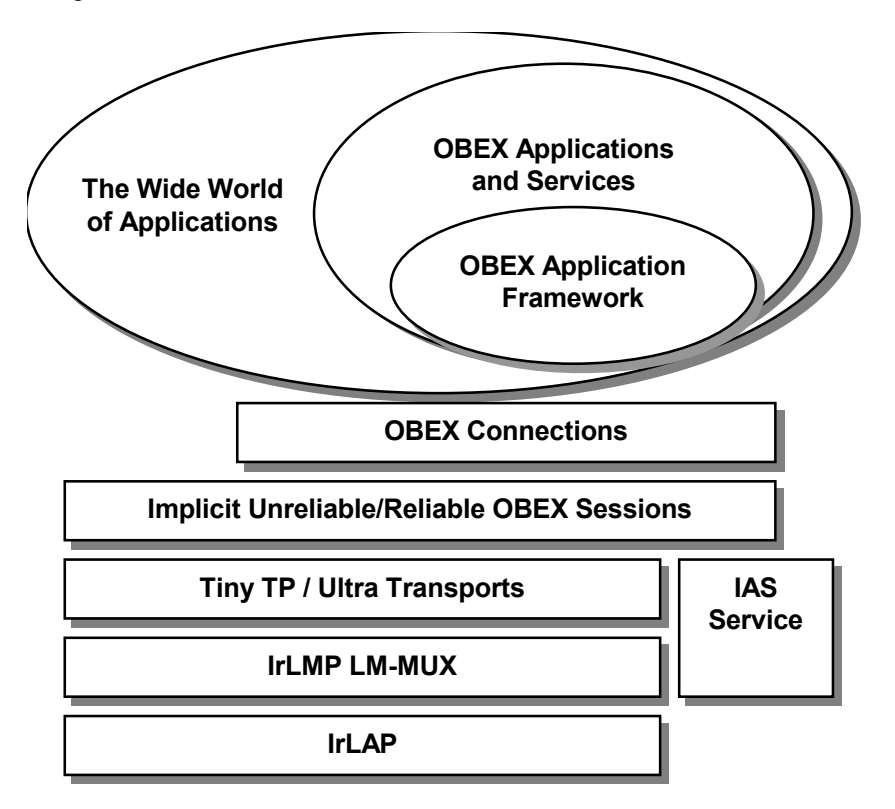

# **New OBEX Headers**

The two new headers being proposed are as follows:

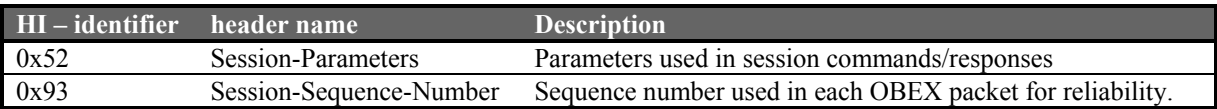

#### *Session-Parameters*

**Session-Parameters** is a byte sequence that is required for the **CREATESESSION**, **CLOSESESSION**, **SUSPENDSESSION**, **RESUMESESSION** and **SETTIMEOUT** commands and the responses to these commands. It contains a set of parameters, which are specific to the command in which the header is used. If required, the **Session-Parameters** must be the first header in a **SESSION** command or response. In addition, for **SESSION** commands only, the Session Opcode must be the first tag-length-value triplet within the **Session-Parameters** header.

A Tag-Length-Value encoding scheme is used to support a variety of parameters. A **Session-Parameters** header may contain more than one tag-length-value triplet. The header format is shown below:

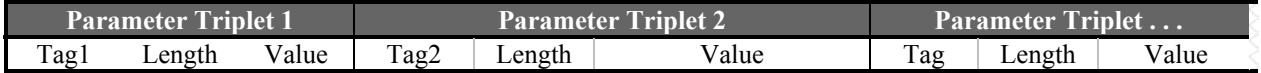

The tag and length fields are each one byte in length. The value field can be from zero to *n* bytes long. The value *n* is constrained by the maximum size of an OBEX Packet, which at this point is 255 bytes, the length field maximum of 255 bytes and the size of other TLV-triplets encoded in the header.

The following TAG values are defined.

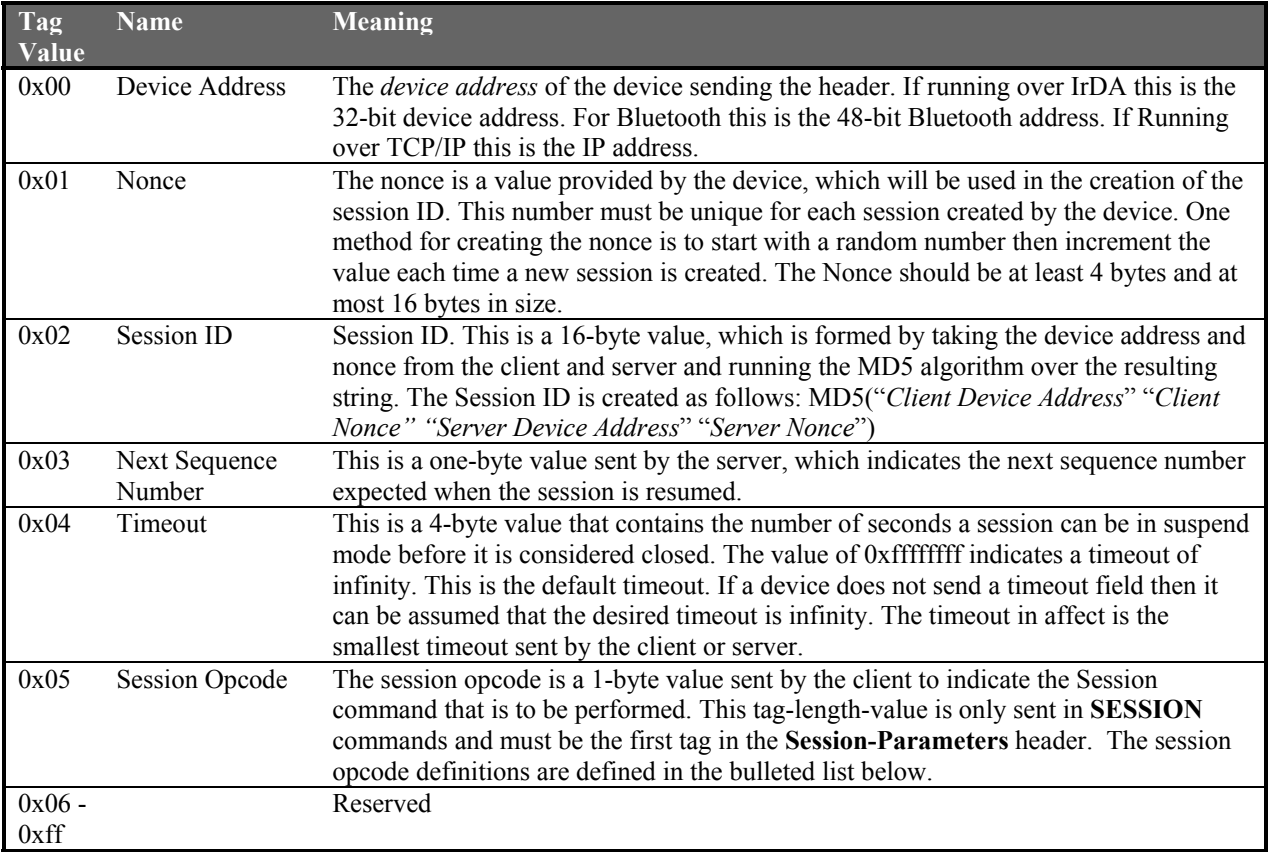

Session Opcode Definitions:

- 0x00 Create Session
- 0x01 Close Session
- $0x02$  Suspend Session
- 0x03 Resume Session
- $0x04$  Set Timeout
- $0x05 0xFF$  Reserved

## Generating a Session ID

The purpose of the *Session ID* is to uniquely identify the session. The *Session ID* is used when closing and resuming sessions. Both the client and the server want to be certain that the remote device is referring to the same session when issuing commands, especially when resuming a suspended session. Both the client and the server provide information used to generate the *Session ID*. This helps to make certain that the *Session ID* is unique. Each device provides two pieces of information. The first is its *Device Address*. In the case of IrDA this is the 32-bit device address, which is not guaranteed to be unique. The second is a *Nonce*, which must be unique for the given device. Given that the *Nonce* is unique as far as each device is concerned and that the device addresses are reasonably unique (even in the case of IrDA) the resulting *Session ID* has a high probability of being unique.

The Session ID is generated by applying the MD5 algorithm to the string created by concatenating the *Client Device Address*, *Client Nonce*, *Server Device Address* and *Server Nonce*. The reason for applying an algorithm such as MD5 is so that the size of *Session IDs* is fixed (16 bytes). Device Addresses and Nonces can very in size so the MD5 algorithm is used to produce a 16-byte quantity. The MD5 algorithm was designed to produce a unique number given a string or file. MD5 was chosen since it is used in the OBEX authentication procedure and was very likely to already be present in an OBEX implementation.

## Negotiating Timeouts

All commands except **CLOSESESSION** involve timeout negotiation. Timeout negotiation is simple. Each time a Session Command exchange occurs (except **CLOSESESSION**) both sides take the smallest timeout values sent and use that as the new timeout for the session. If a timeout value is not explicitly sent it is assumed that the device is requesting an infinite timeout.

## *Session-Sequence-Number*

**Session-Sequence-Number** is a 1-byte quantity containing the current sequence number. Even though OBEX is a command/response protocol and only one outstanding command can exist at any given time, the counting capacity of the sequence number is 256 using digits  $0 - 255$  (0xFF). At 255 the sequence number wraps around to 0. This adds another level of verification that the correct session is being resumed. If the sequence number is invalid then the session should be aborted. This procedure should be followed both when the session is being resumed and during an active session.

When the session is first created the **Session-Sequence-Number** number is set to 0. The first command packet sent by the client after the session is established will contain a **Session-Sequence-Number** header with value of 0. The response to this packet from the server contains the next packet number expected. If the packet was received successfully then the value of the **Session-Sequence-Number** header in the response would be 1.

The **Session-Sequence-Number** must be the first header. The OBEX specification indicates that the **Connection-ID** header must be the first header so there appears to be conflict. Since the new reliable session features sit below the standard OBEX parser, the reliable session could be considered a lower layer protocol. Thus, session information should be stripped off before being sent up to the OBEX parser. The standard OBEX parser will not see the **Session-Sequence-Number** header and the **Connection ID** header will appear to be the first header when it exists.

**Session-Sequence-Number** headers are not used in Session commands or responses. Thus, session numbers are not advanced when sending session commands/responses when a reliable session is active.

# **New OBEX Commands**

The method proposed to add new session commands is to create one new OBEX command called **SESSION**. The **SESSION** request is formatted as follows:

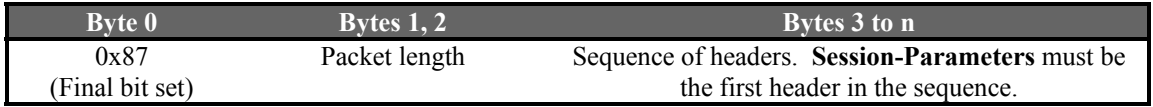

The positive response to a **SESSION** request is 0xA0 (Success, with the high bit set. Any failure response code can be used to indicate a negative response. Certain types of failures and the corresponding failure codes are described in the sections corresponding to each session command. The format of the response is as follows:

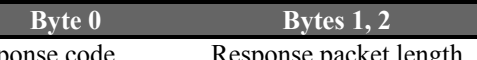

**Bytes 3 to n** 

response code Response packet length Optional sequence of response headers. If the **Session-Parameters** is used it must be the first header in the sequence.

## *CREATESESSION*

The **CREATESESSION** command is sent by the Client to create a new session. This command must include a **Session-Parameters** header containing the *Session Opcode, Device Address* and *Nonce* fields. Optionally, a *Timeout* field can be included. The successful response to **CREATESESSION** is 0xA0 (Success, with the high bit set) in the response code followed by a **Session-Parameters** header containing *Device Address*, *Nonce*, and *Session ID* fields. The client should verify that it creates the same session ID as sent by the server. If the Session ID does not match then the client should close the session by using the **CLOSESESSION** command otherwise the session is considered active.

The **CREATESESSION** command and response must fit in a single OBEX packet of size 255 bytes (default maximum size) and have their Final bits set.

Only one session can be in the active state per transport connection. If a reliable session is already active a second request should be rejected using the 0xC3 (Forbidden) response. To switch sessions the current session must first be suspended. A server is not required to maintain multiple sessions at the same time. All servers will have some maximum number of suspended sessions they can maintain. At some point a server will receive a **CREATESESSION** request that will exceed this maximum number. The server can either reject the new request or close an existing session and accept the new request. The correct response depends on how long the existing sessions have been suspended. The server may want to prompt the user if it cannot decide on its own. A proposal for an algorithm is given in the next paragraph. If a **CREATESESSION** request is rejected because the maximum number of sessions already exists then the proper response is 0xD3 (Service Unavailable).

When a server receives a **CREATESESSION** request that exceeds the maximum number of sessions supported the following algorithm can be used.

- 1. Keep all suspended sessions with infinite timeouts on a sorted list by time suspended. The session with the longest time is at the front of the list.
- 2. Sessions with timeouts less then infinite should not be closed until the timeout occurs.
- 3. When a **CREATESESSION** request occurs exceeding the maximum number of sessions, the server should check the suspended session list. If the list is not empty the first session on the list is removed. This session is closed and its resources are used for the new session. If the list is empty the incoming **CREATESESSION** request is rejected.

## *CLOSESESSION*

**CLOSESESSION** is used to gracefully close an existing session. This command must include a **Session-Parameters** header containing the *Session Opcode and Session ID* fields. The value of the *Session ID* field is the one sent by the server in the response to the **CREATESESSION** command corresponding to the session being closed. The successful response to **CLOSESESSION** is 0xA0 (Success, with the high bit set) in the response code. The **CLOSESESSION** command can be used to close the active session or any suspended sessions.

The **CLOSESESSION** command and response must fit in a single OBEX packet and have their Final bits set.

The CLOSESESSION command cannot be rejected if the *Session ID* corresponds to a valid session. If the *Session ID* does not correspond to a valid session then the proper response is 0xC3 (Forbidden). If the active session is closed the unreliable session becomes the active session.

## *SUSPENDSESSION*

**SUSPENDSESSION** is used to gracefully suspend the active session. This command must include a **Session-Parameters** header containing the *Session Opcode* field. Optionally, a *Timeout* field can be included. The successful response to **SUSPENDESESSION** is 0xA0 (Success, with the high bit set) in the response code.

The **SUSPENDSESSION** command and response must fit in a single OBEX packet and have their Final bits set.

The **SUSPENDSESSION** command cannot be rejected if a reliable session is active. If the unreliable session is the current active session then the proper response is  $0 \times C3$  (Forbidden). The unreliable session becomes the active session when a reliable session is suspended.

## *RESUMESESSION*

**RESUMESESSION** is used to resume a session that has been suspended. A session is suspended by using the **SUSPENDSESSION** command or when the underlying transport is broken. This command must include a **Session-Parameters** header containing the *Session Opcode, Device Address*, *Nonce*, and *Session ID* and fields. Optionally, a *Timeout* field can be included. The *Session ID* corresponds to the session being resumed and is the value returned by the server in its response to the **CREATESESSION** command. The *Device Address* and *Nonce* are the values originally used in the **CREATESESSION** command. This is true even if the device address has changed or the session is being resumed over a different transport. Matching a session requires that all values match not just the *Session ID* (*Device Address*, *Nonce* and *Session ID* must match).

The successful response to **RESUMESESSION** is 0xA0 (Success, with the high bit set) in the response code. A **Session-Parameters** header containing *Device Address*, *Nonce*, *Session ID* and *Next Sequence Number* fields must be sent. A *Timeout* field is optional. If the *Device Address*, *Nonce* and *Session ID* do not correspond to a valid session then 0xD3 (Service Unavailable) should be returned. If the information returned by the server does not match then the client should disconnect from the server. **CLOSESESSION** should not be used since this could be a valid session for another device.

The **RESUMESESSION** command and response must fit in a single OBEX packet and have their Final bits set.

If the session is resumed successfully then the client must determine if a packet should be retransmitted. If the session was suspended gracefully then no packets need to be retransmitted otherwise the client must follow the algorithm below:

```
If the Next Sequence Number field equals the sequence number of the last
packet sent then {
    Re-Send last packet
} else if the Next Sequence Number field equals the sequence number of
the next packet to send then {
     If the response to the last packet was not received then {
         Re-Send last packet minus all headers except 
         Session-Sequence-Number;
     } else {
         Send next packet;
 }
} else {
     /* Sequence number is invalid */
    Disconnect underlying transport connection to OBEX server;
```
The server sets the *Next-Sequence Number* field in the **RESUMESESSION** response to the sequence number of the next OBEX packet it expects to receive. The server must behave according to the algorithm below upon receipt of the first request packet from the client after resuming the session.

```
If the sequence number of the request is equal to the (Next Sequence
Number field minus one) mod 256 then {
     /* The client did not receive the previous response */
     Re-send the previous response;
     Ignore the contents of the request since it was received properly 
    before the link was suspended;
} else if the sequence number of the request is equal to the Next
Sequence Number field then {
     /* This is the next packet */
     Process the packet;
     Send the proper response;
} else {
     /* The sequence number is invalid */
     Send an Abort;
}
```
#### *SETTIMEOUT*

The **SETTIMEOUT** command is used to negotiate a new timeout specifying the number of seconds a session should be maintained while the session is suspended. This command must include a **Session-Parameters** header containing the *Session Opcode* field. Optionally, a *Timeout* field can be included. If the **Session-Parameters** header does not contain the *Timeout* field, the request is for an infinite timeout. The successful response to **SETTIMEOUT** is 0xA0 (Success, with the high bit set) in the response code. A **Session-Parameters** field may be sent with a *Timeout* field. The lowest value for the timeout is the value used by both sides. This command can only be used to change the timeout of the active connection. If the active connection is the unreliable connection then 0xC3 (Forbidden) is the proper response code.

The **SETTIMEOUT** command and response must fit in a single OBEX packet and have their Final bits set.

```
}
```
# **Session Context**

In order to resume a suspended session a context must be saved by both the client and the server. This context includes both session and OBEX information. The context contains the following items.

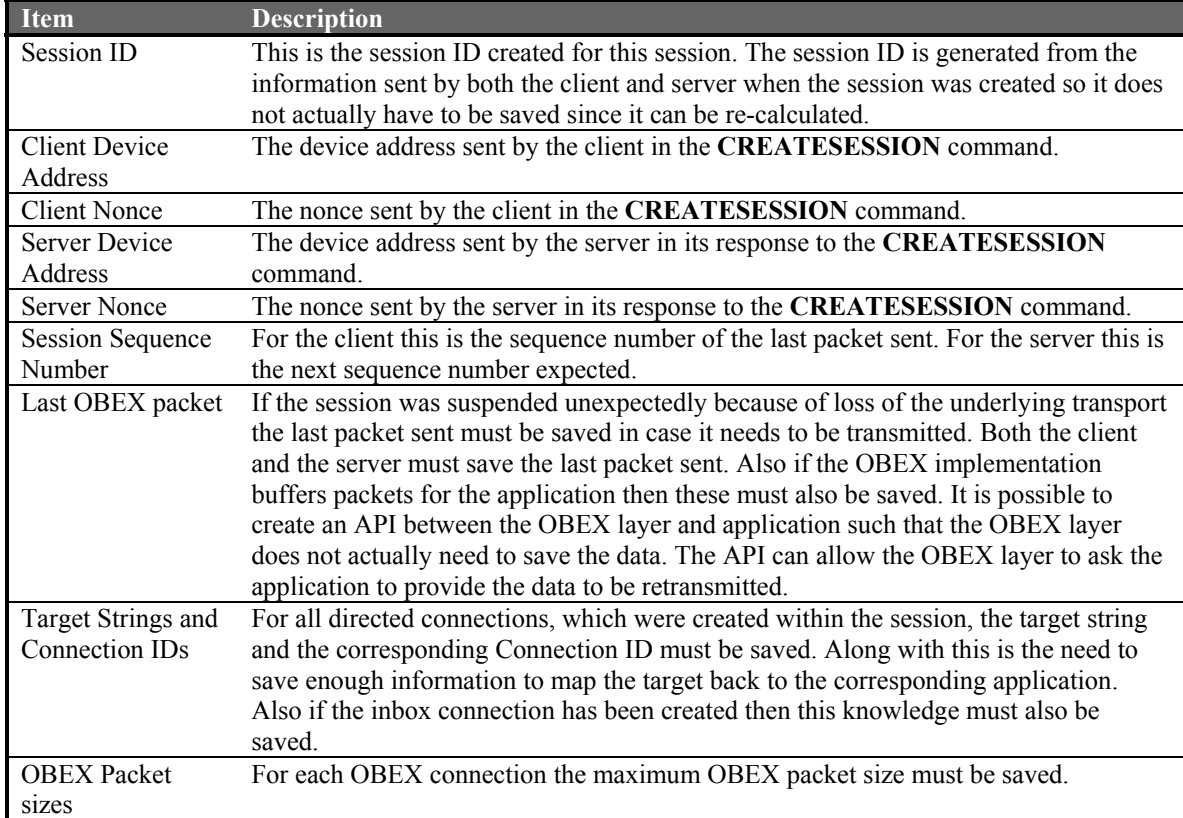

Applications and services must also save context in order to resume a session. The OBEX layer does not know how commands such as PUT, GET, SETPATH, etc are used by the application/service so it cannot save context for them.

## *Persistence*

If the OBEX layer and/or applications are shut down while a session is suspended then the context must be saved in a persistent data store if resuming the session later is desired.

# **Examples**

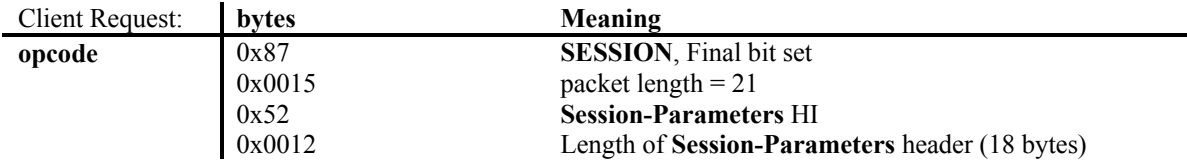

## *Create Session Followed by a Directed Connection*

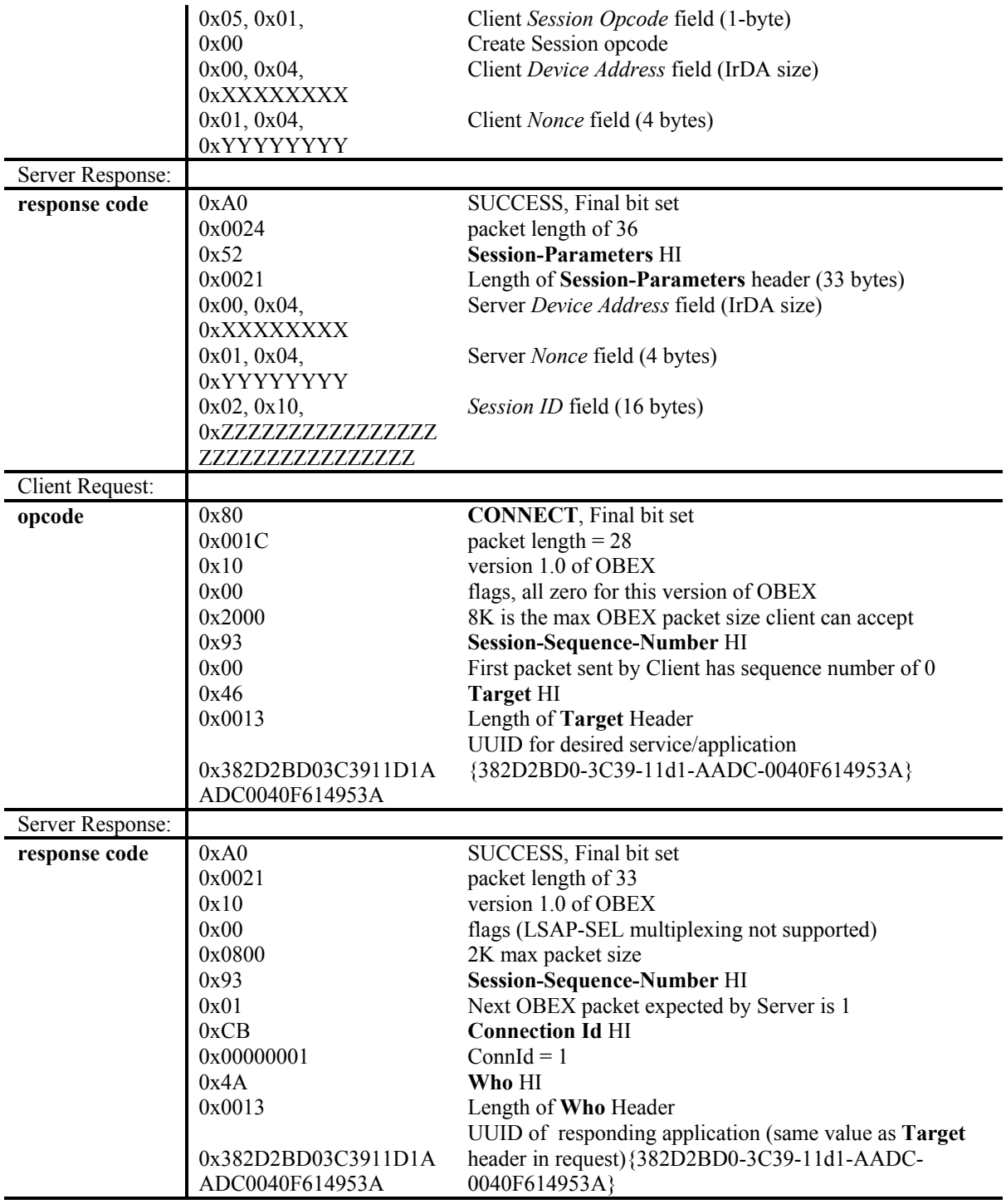

# *Suspend a Session*

Note that **Session-Sequence-Number** headers are not used when sending Session commands in an active session.

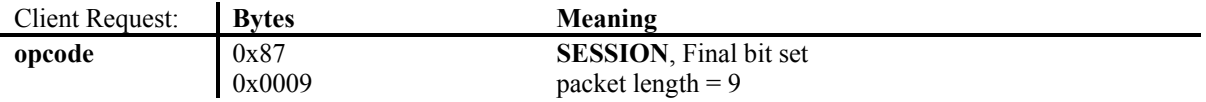

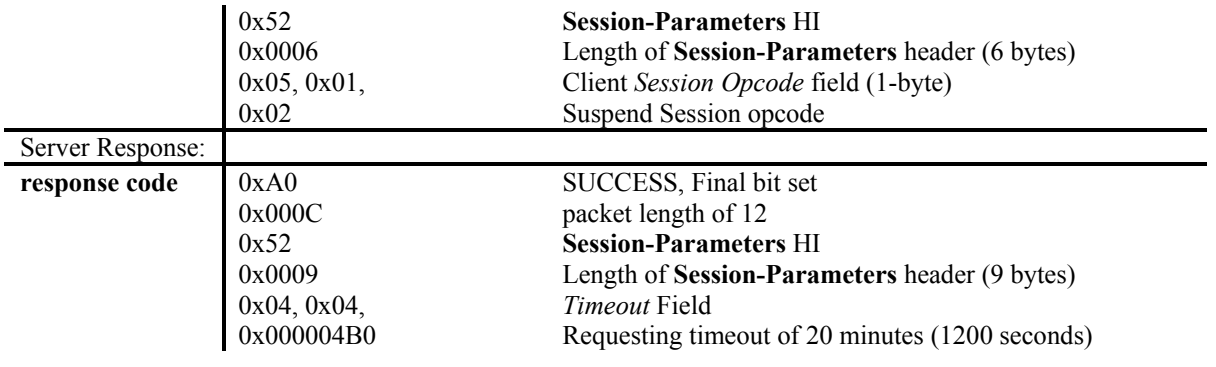

#### *Resume a Session*

If a session was suspended using the SUSPENDSESSION command then resuming the session does not require retransmission of OBEX packets. If the session was suspended because the underlying transport was lost it might be necessary to retransmit packets. Three cases exist. The first case is when the last client request is lost. The second case is when the last server response is lost. The third case is when the client receives the last response but the server does not know if the client has received it (packets do not need to be retransmitted in this case). In the first case the client knows the server did not receive the request because the *Next-Sequence-Number* field in the response to the RESUMESESSION command indicates this, so the client will retransmit the command. In the second and third cases the server knows what to do based on the value of the *Session-Sequence-Number* field in the first packet sent by the client.

The example below shows the sequence needed to resume the session. Retransmission of packets is not shown.

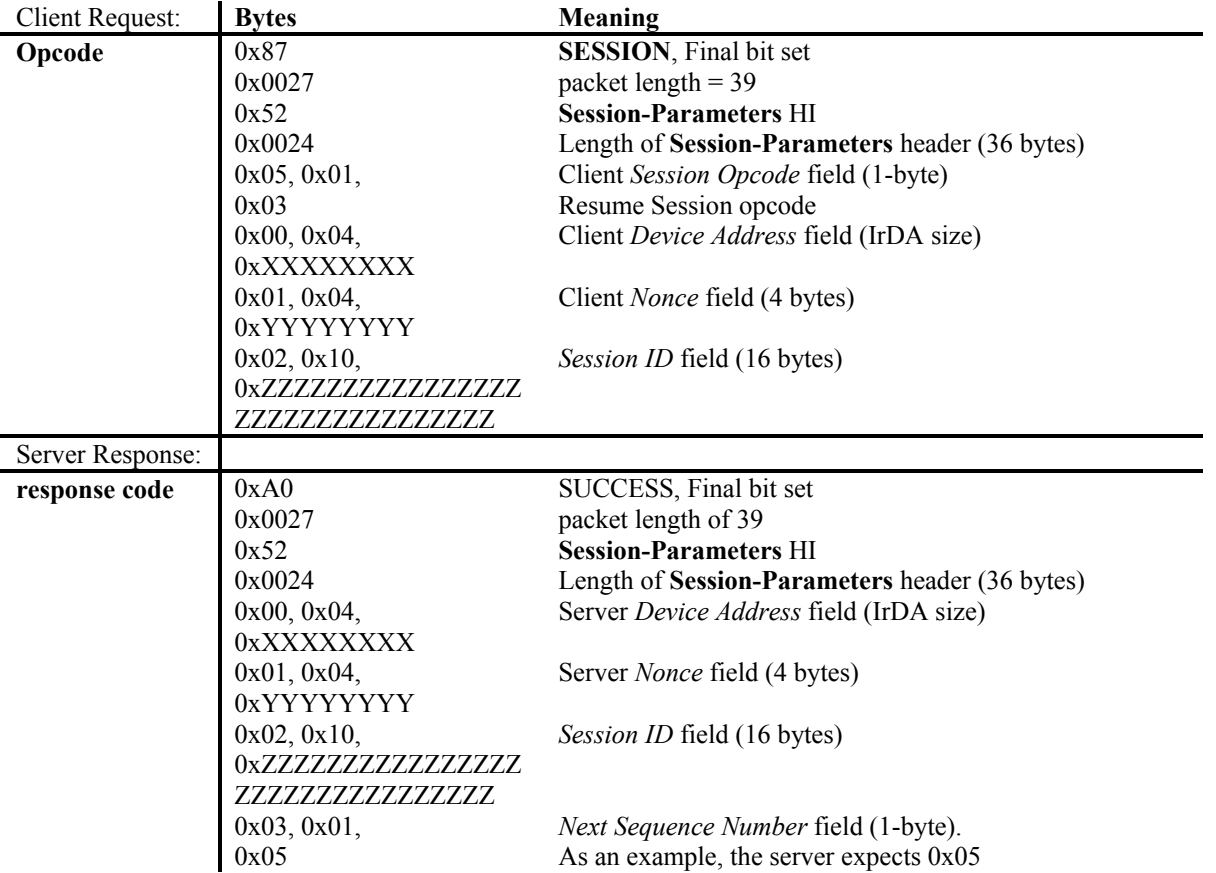

## *Close a Session*

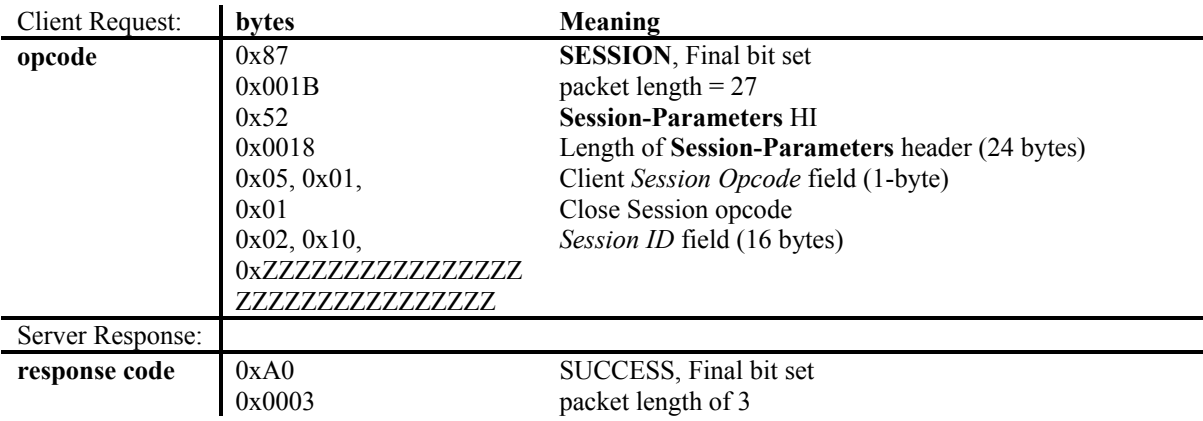

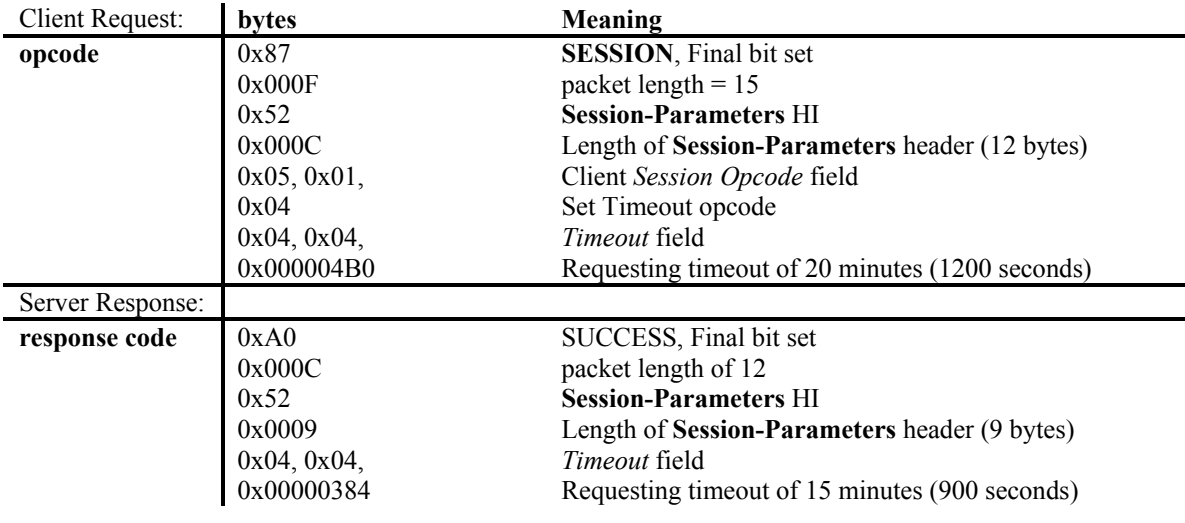

#### *Negotiate a Timeout*

# **Multiple Transport Support Proposal**

This section describes a proposal for supporting sessions over different transports. This is not part of the errata but really just a method for capturing the idea. The actual method will be proposed as errata at a later date.

A possible method for supporting a session over different transports utilizes the OBEX Capability Object. The OBEX capability object must be accessible from any session via a connection to the Inbox service or the service that is accessed via the non-targeted OBEX connection. OBEX implementations that support sessions running over multiple transports will list the transport information in the Capability Object. This includes the name of the transport and the device address used for that transport (e.g. IrDA is the 32-bit device address, Bluetooth is the 48-bit address, IP is the IP address, etc).

The proposal is to add a new section to the Capability Object listing the transports in which OBEX currently runs over. These are transports that allow an OBEX reliable session to be resumed independent of the transport the session was originally created or suspended. The section contains a list of transports where each transport contains the following attributes:

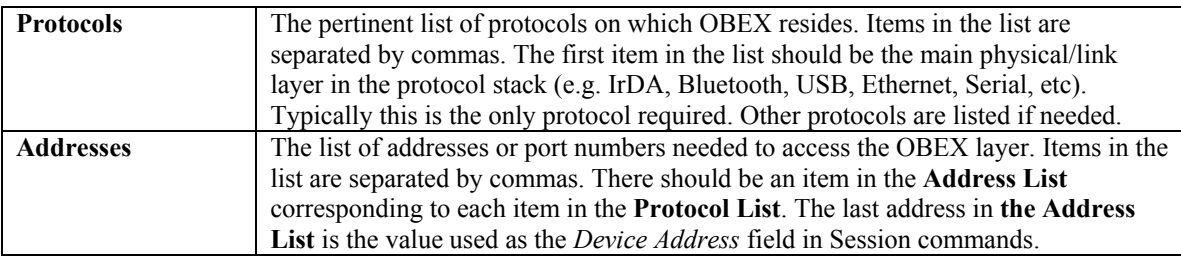

Both attributes are required. Below is an example Transports section with two entries.

```
<!—Transports Section -->
<Transports>
   <Transport Protocols ="IrDA" Addresses="442356AE" />
   <Transport Protocols="Bluetooth" Addresses="00F349125E01" />
</Transports>
```
The method for moving a session to a different transport is to first suspend the session then resume the session over the new transport.